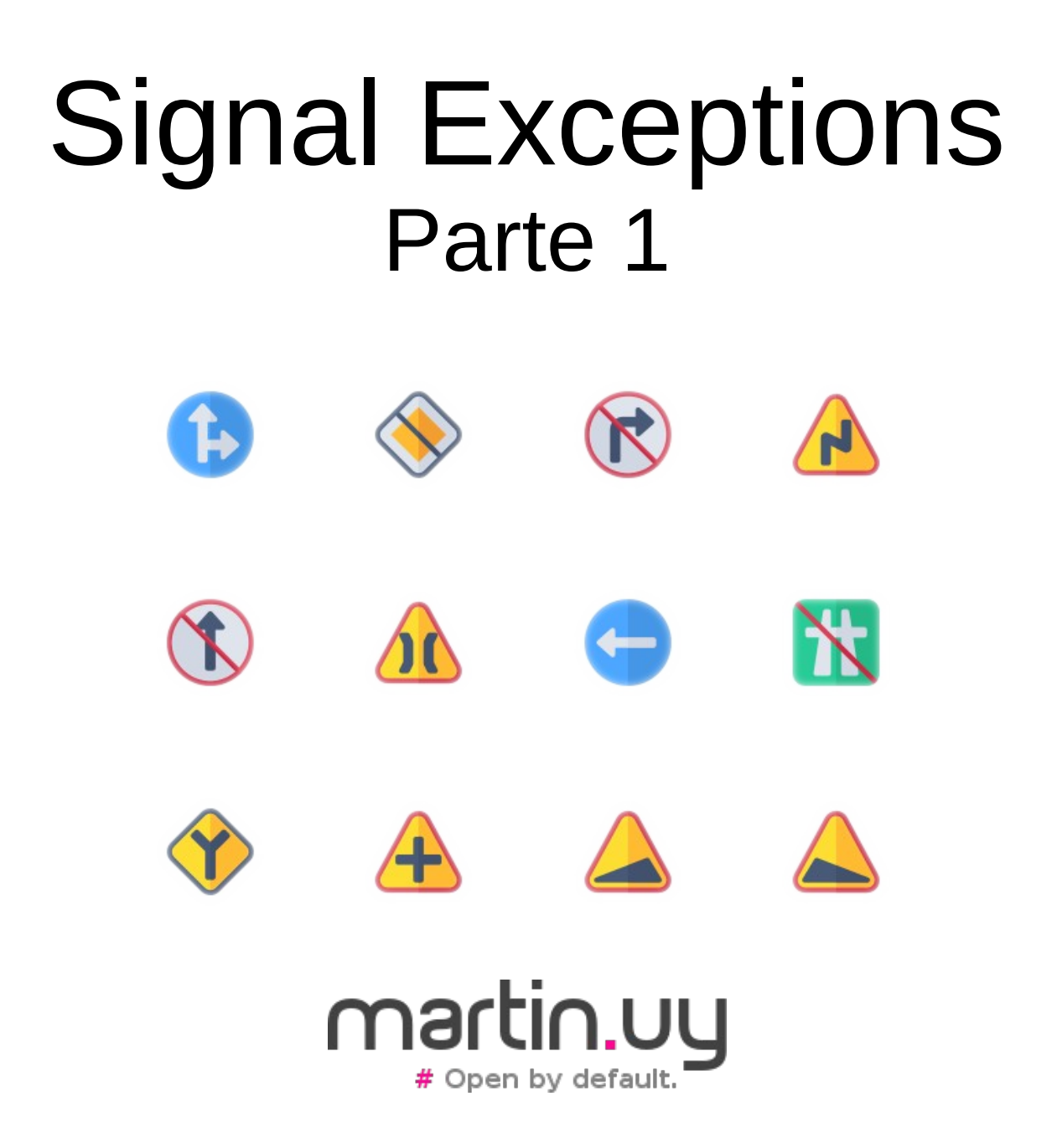

# ¿Qué pasó acá?

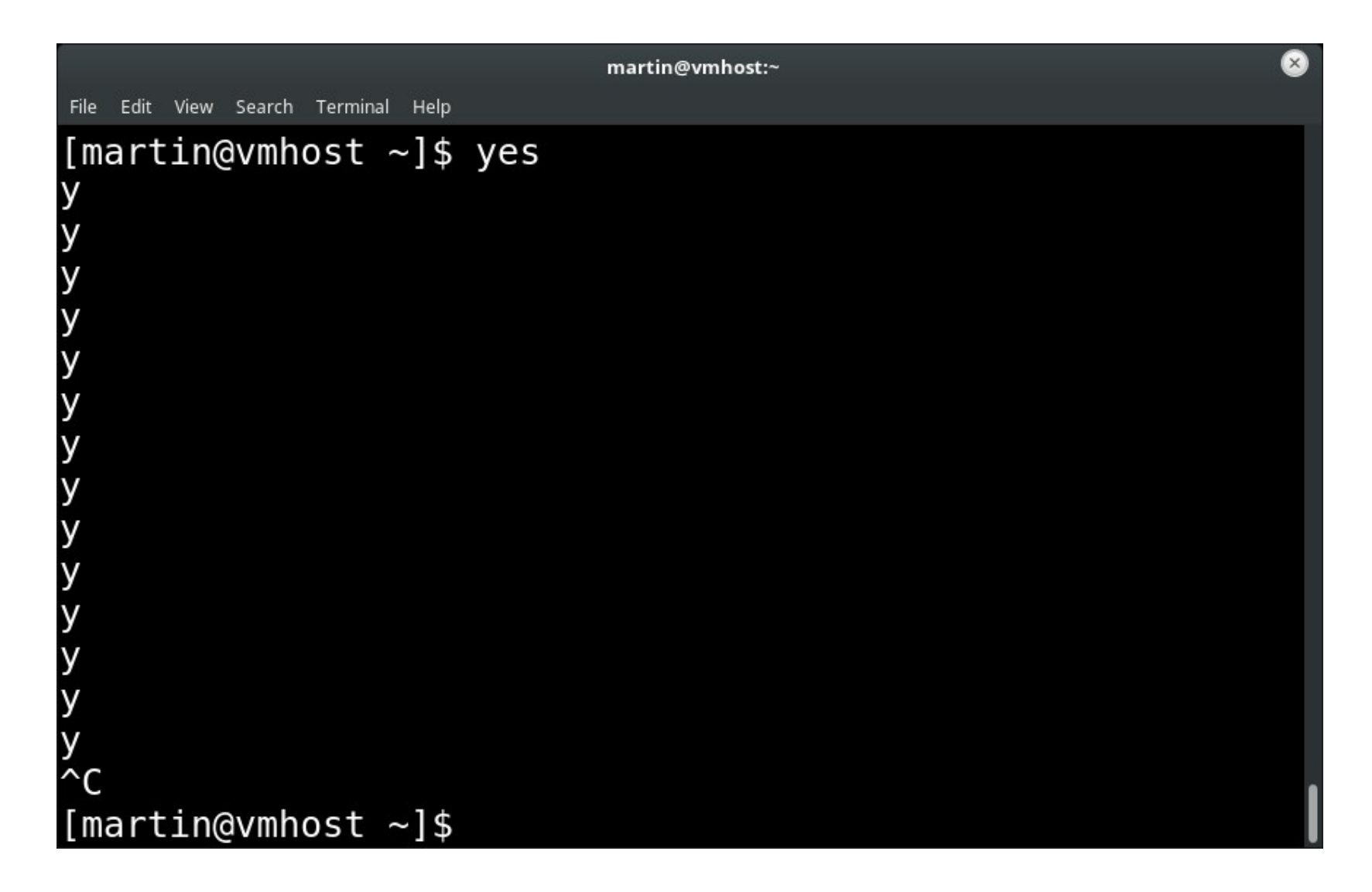

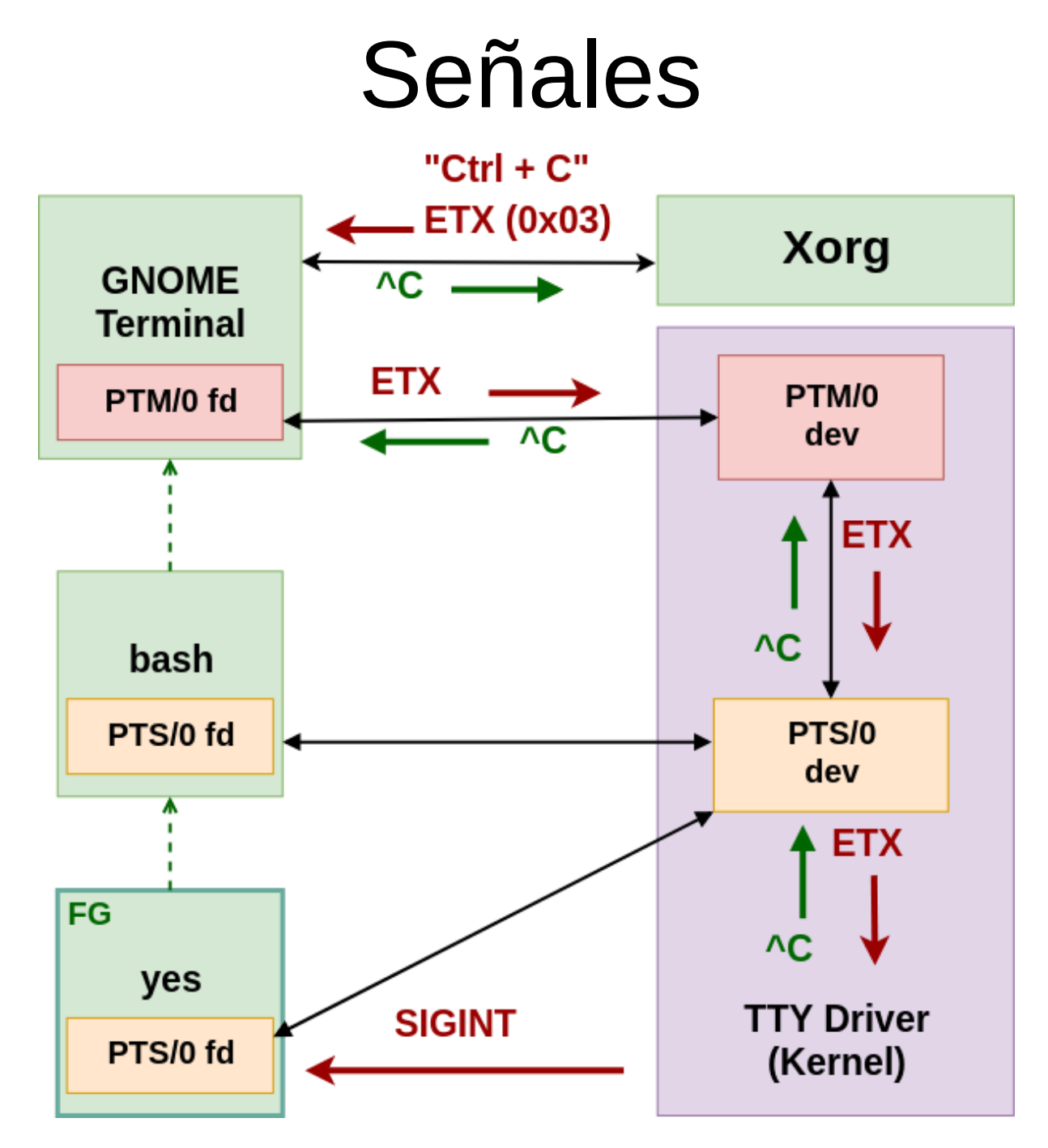

Más info: [https://martin.uy/blog/h](https://martin.uy/blog/how-terminal-emulators-work-on-linux/) [ow-terminal-emulators](https://martin.uy/blog/how-terminal-emulators-work-on-linux/)[work-on-linux/](https://martin.uy/blog/how-terminal-emulators-work-on-linux/)

Signal Exceptions - Parte 1 | Martin Balao | martin.uy | v1.0 ES | CC BY-SA 3

```
Signal target:
"yes"
Signal:
0x2 (SIGINT)
Backtrace:
#0 send_signal at kernel/signal.c
...
#8 n_tty_receive_char_special (c=3) at 
drivers/tty/n_tty.c
...
#15 receive buf at drivers/tty/tty buffer.c
...
#19 kthread at kernel/kthread.c
...
```
# ¿Qué pasó acá?

```
int main(void) {
     long addr = 0x0L;
     *(int*)addr = 0;
}
```
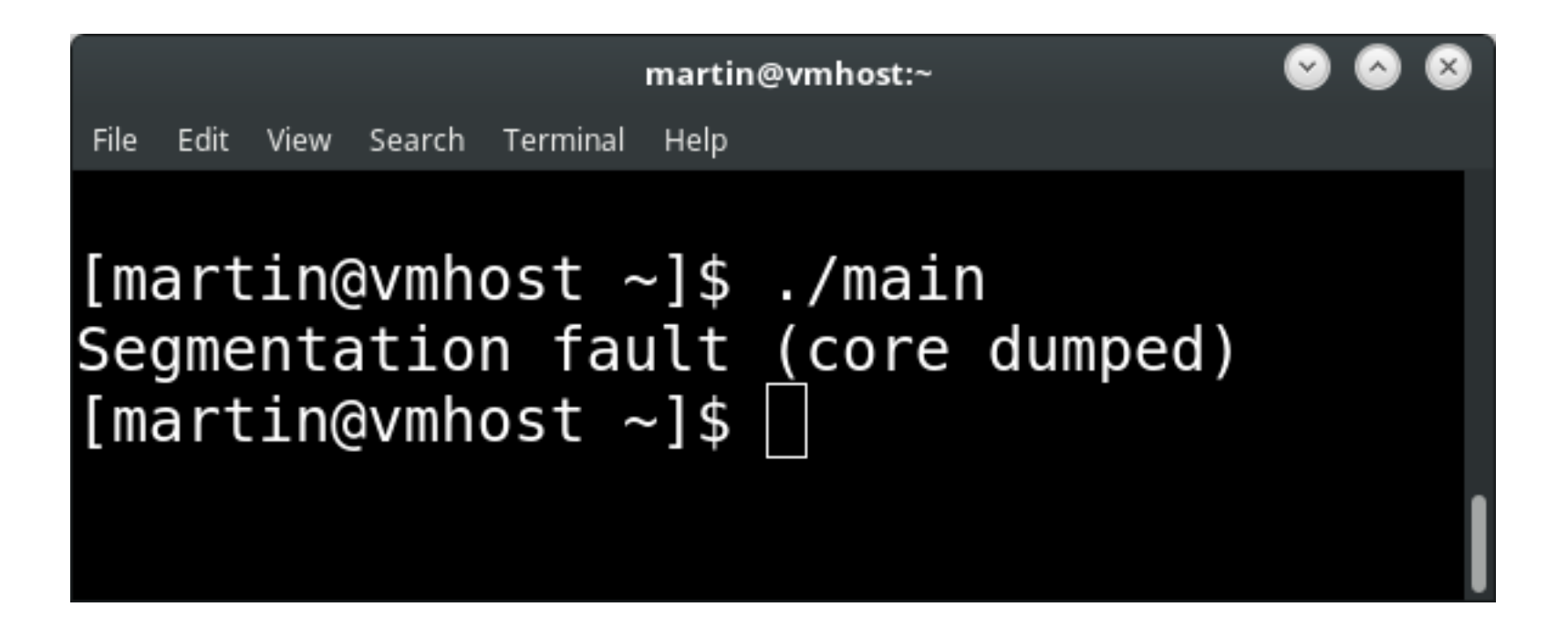

```
Signal target:
"main"
Signal:
0xb (SIGSEGV)
Backtrace:
#0 send_signal at kernel/signal.c
...
#6 bad_area (address=0) at arch/x86/mm/fault.c
...
#10 async_page_fault at 
arch/x86/entry/entry_64.S
...
```
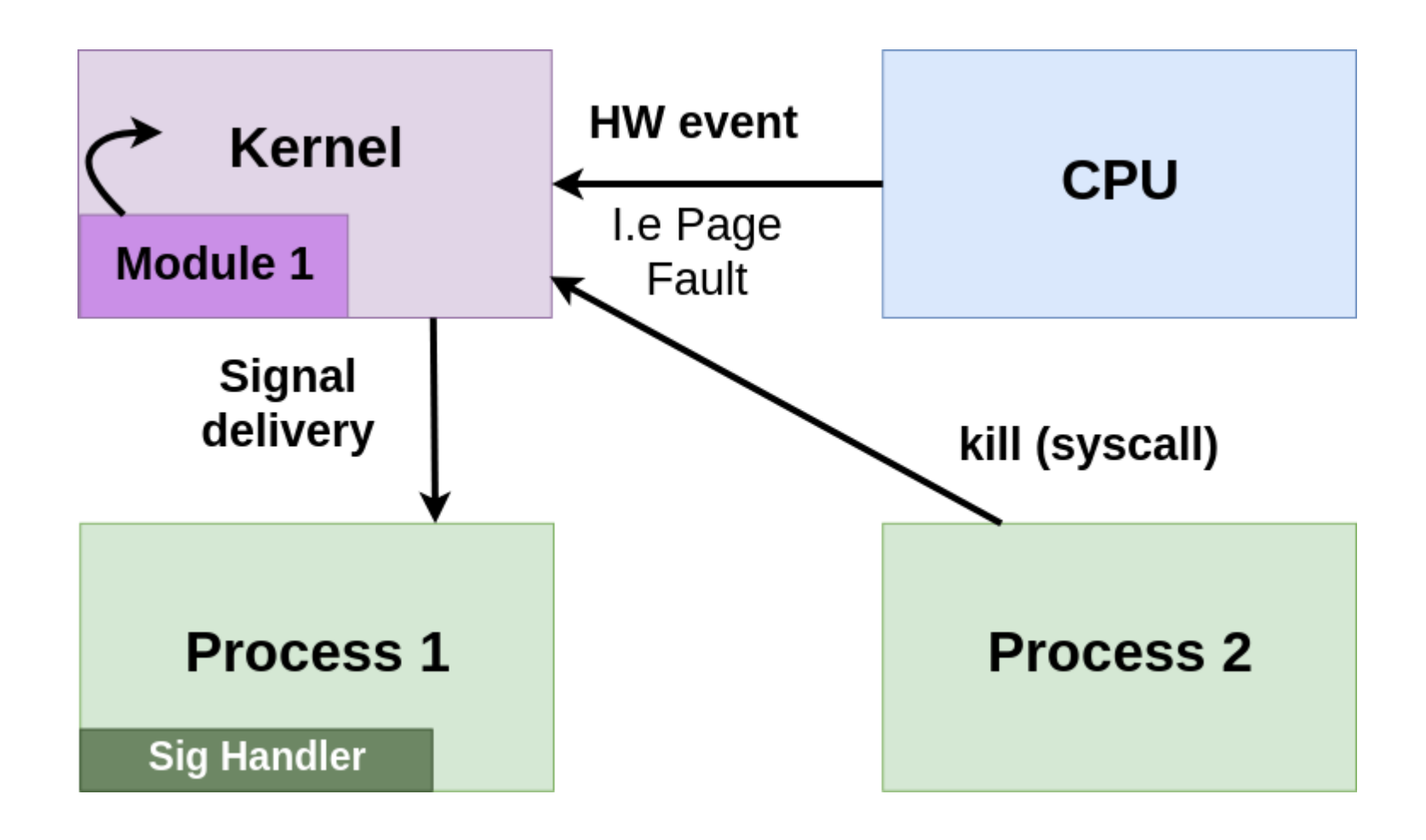

- Portable Operating System Interface (**POSIX**)
	- APIs, shells, utilidades, etc.
	- Distros de Linux siguen la mayor parte del estándar

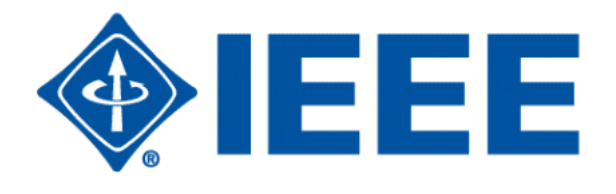

- Señales: mecanismo asincrónico de **IPC** para notificar procesos o threads
- Originadas en Bell Labs Unix (1970s)
- SIGSEGV, SIGKILL, SIGILL, SIGFPE, etc.
- Handlers por defecto o personalizados

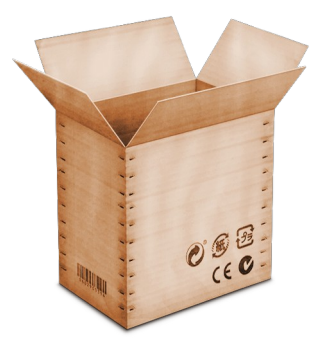

• Instalación de un handler de señal (API)

```
void sigsegv_handler (int signal,
                      siginfo t^* info,
                        void* context) {
```

```
void main() {
  struct sigaction act = \{0x0\};
  act.sa sigaction = sigsegv handler;
  act.sa_flags = SA_SIGINFO;
  sigaction(SIGSEGV, &act, NULL);
}
 ...
}
```
- El handler es global para el grupo de procesos
- Múltiples libs, *i* un solo handler?
	- Demultiplexación de señales
- El handler se ejecuta en el contexto de un trap
	- Solo se pueden invocar funciones *async-signalsafe*
		- Reentrancia: ¿qué sucede si una señal interrumpe la ejecución de una función noreentrante y desde el handler se la invoca nuevamente?
	- Handler reentrante respecto a variables globales

**void main(void) { \_\_try {**  $long$  addr =  $0 \times 0$ L;  $*(int*)$  addr =  $0$ ; **} \_\_catch {** printf("SIGSEGV\n"); **} }**

gcc -fsignal-exceptions -o main main.c

Signal Exceptions - Parte 1 | Martin Balao | martin.uy | v1.0 ES | CC BY-SA 11

Idea

### Alcance

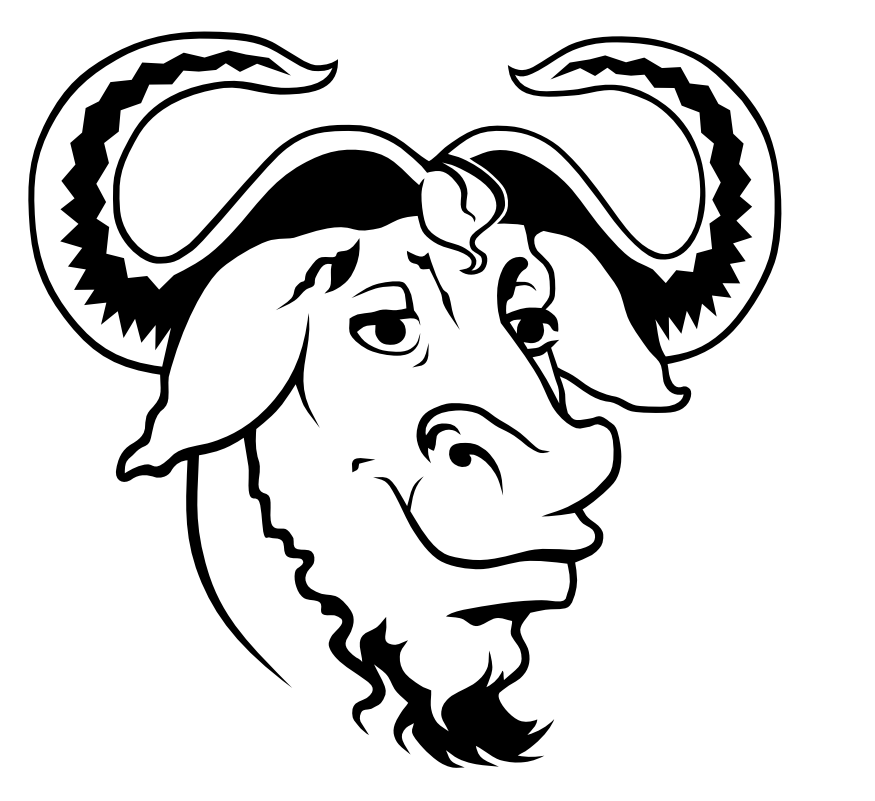

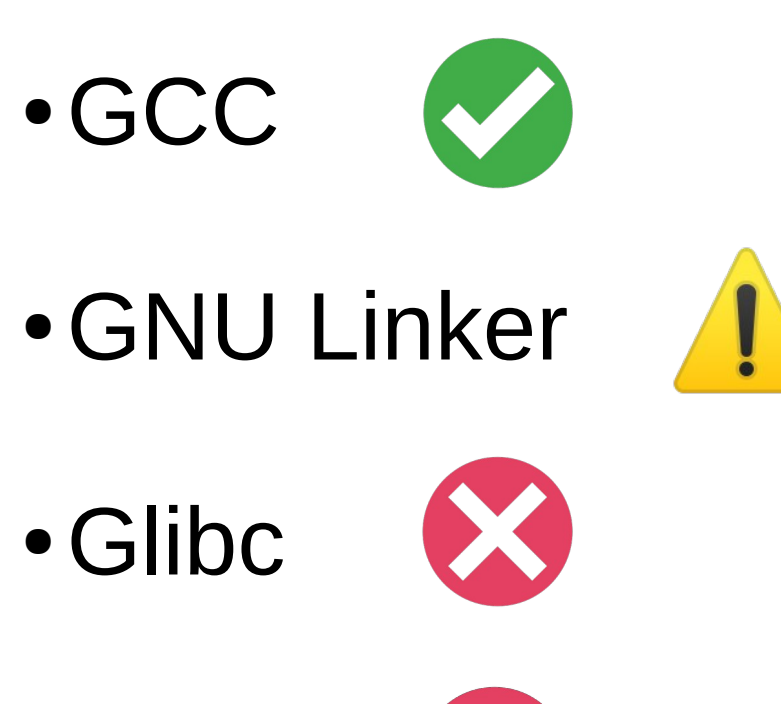

● Kernel

# Excepciones en C++

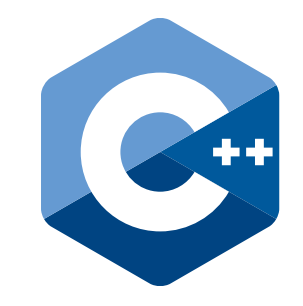

• ¿Qué es una excepción?

}

```
void f(void) {
     throw std::exception();
}
int main(void) {
     try {
       f();
     } catch (std::exception& e) {
        std::cout << "Catch" <<
           std::endl;
     }
```
# Compilador y Runtime

 $00000000004011d2 < 21fv$ 4011e0: e8 8b fe ff ff **callq 401070 <\_\_cxa\_allocate\_exception@plt>** 4011e5: 48 89 c3 mov %rax,%rbx 4011e8: 48 89 df mov %rbx,%rdi 4011eb: e8 d6 00 00 00 callq 4012c6 < ZNSt9exceptionC1Ev> 4011f0: ba f0 10 40 00 mov \$0x4010f0,%edx 4011f5: be c0 3d 40 00 mov \$0x403dc0,%esi 4011fa: 48 89 df mov %rbx,%rdi 4011fd: e8 7e fe ff ff **callg 401080 < cxa throw@plt>** 

**libstdc++.so.6** => /lib64/libstdc++.so.6 (0x00007fca1cd66000)

8f4b0 FUNC GLOBAL DEFAULT cxa throw@@CXXABI 1.3

- GCC
- libgcc (libgcc s.so.1)

– Runtime con stack unwinder (setjmp/longjmp en C)

#### GCC overview

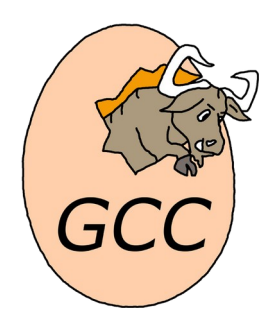

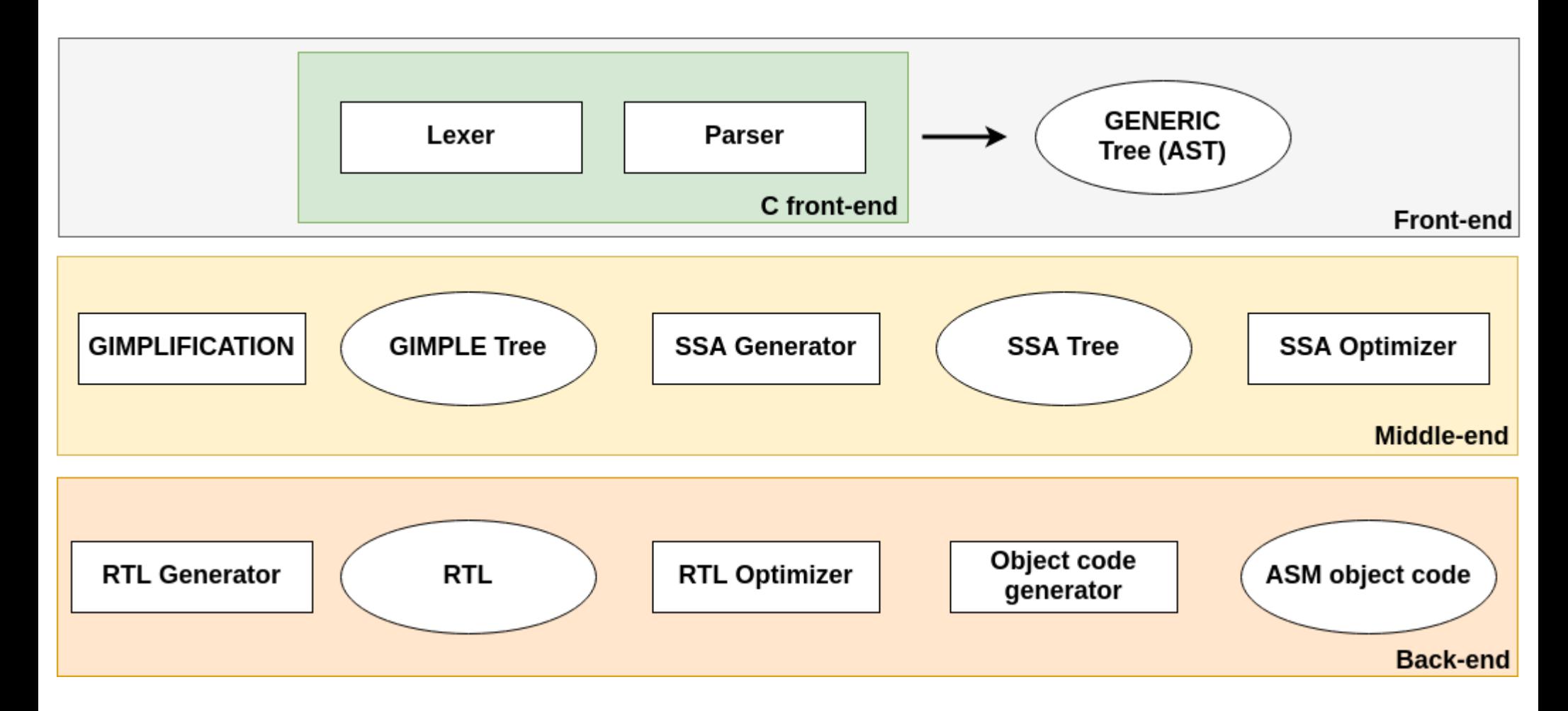

# Análisis léxico y parsing

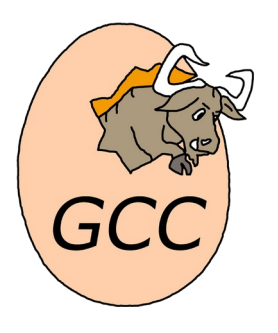

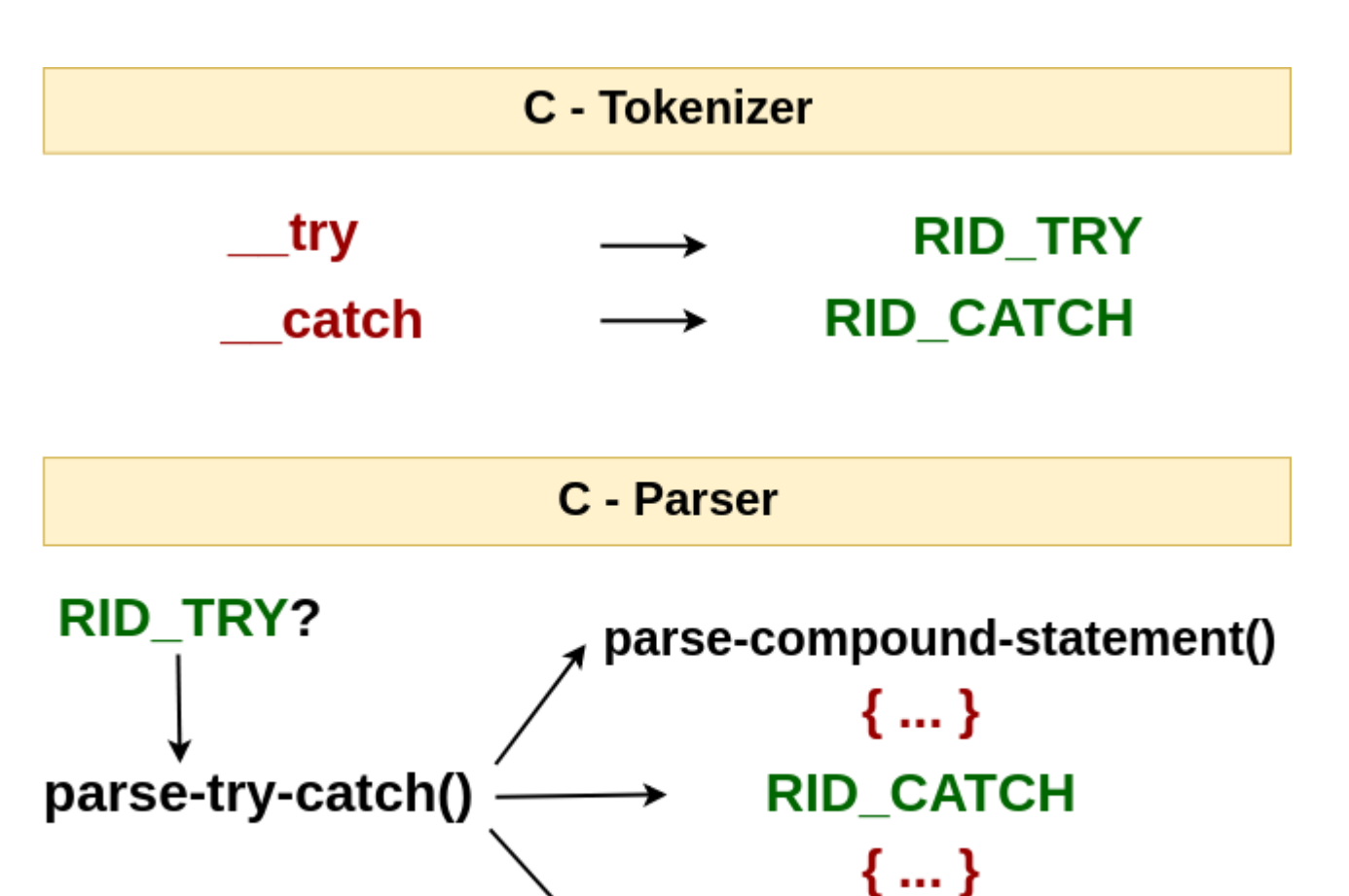

parse-compound-statement()

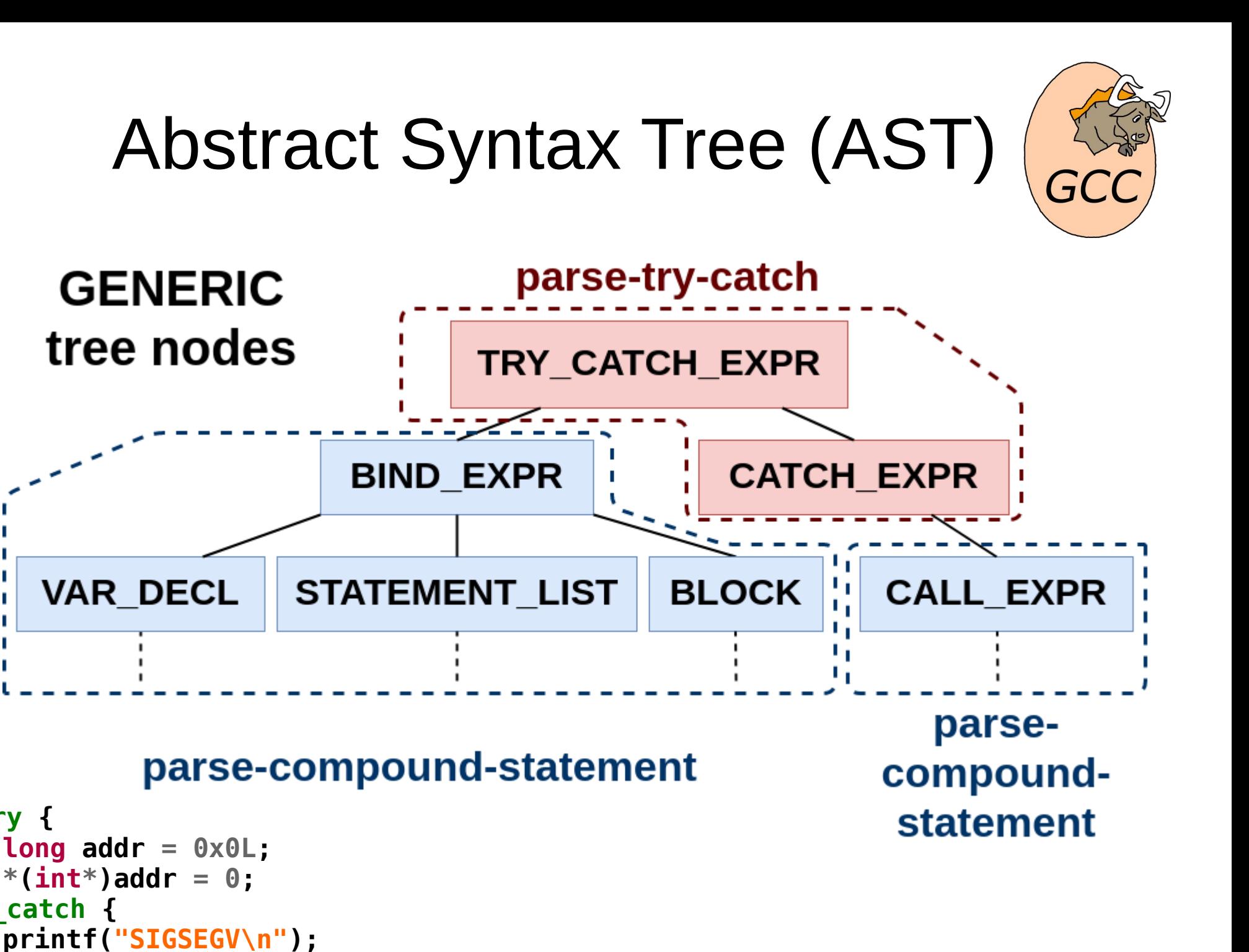

Signal Exceptions - Parte 1 | Martin Balao | martin.uy | v1.0 ES | CC BY-SA 17

**\_\_try {**

**}**

# **Optimizaciones**

![](_page_17_Picture_1.jpeg)

- Remover código muerto y anotaciones: ¿puede una instrucción hacer throw?
- Para SIGSEGV son relevantes los accesos de lectura o escritura a memoria
	- ¿Todos?
	- Referencias a variables
	- Referencias a memoria (ej.: \*(expr) )
	- Arrays con índices seguros (conocidos en tiempo de compilación)
	- Inline assembly

![](_page_18_Picture_0.jpeg)

# Output #1: .text (código)

0000000000401132 <main>:

401133: 48 89 e5 mov %rsp,%rbp

401136: 48 83 ec 10 sub \$0x10,%rsp

 40113a: 48 c7 45 f8 00 00 00 00 movq \$0x0,-0x8(%rbp) 401142: 48 8b 45 f8 mov -0x8(%rbp),%rax 401146: c7 00 00 00 00 00 movl \$0x0,(%rax)

40114c: b8 00 00 00 00 mov \$0x0,%eax

 40115f: c9 leaveq 401160: c3 retq

# 401132: 55 push %rbp 401151: eb 0c jmp 40115f <main+0x2d> 401153: bf 04 20 40 00 mov \$0x402004,%edi 401158: e8 e3 fe ff ff callq  $401040$  <[puts@plt>](mailto:puts@plt) 40115d: eb ed jmp 40114c <main+0x1a> **\_\_try \_\_catch**

### Output #2: .gcc\_except\_table

```
Signal Exceptions - Parte 1 | Martin Balao | martin.uy | v1.0 ES | CC BY-SA 20
  0xFF --------- formato de los landing pads:
                  DW_EH_PE_omit
  0x03 ----------- formato de la Tabla de Tipos: udata4
  0x11 (17) ----- offset al final de la Tabla de Tipos
  0x01 ----------- formato de los offset en las regiones: uleb128
  0x08 ----------- largo de la Tabla de Call-sites (regiones)
  0x14 (20) ----- región 0: comienzo = offset 20
  0x06 ----------- región 0: largo = 6 bytes
  0x21 (33) ----- región 0: landing pad = offset 33
  0x01 ----------- región 0: acción = 1
  0x26 (38) ----- región 1: comienzo = offset 38
  0x07 ----------- región 1: largo = 7 bytes
  0x00 ----------- región 1: landing pad = 0
  0x00 ----------- región 1: acción = 0
- 0x01 ---------- Action Record Table Entrada #1 - filter - - -
  0x00 ----------- Action Record Table Entrada #1 - next
  0x00 ----------- Padding bytes para alineación
  0x00000000 - Tabla de Tipos
```
#### 0000000000401132 <main>: 401132: 55 push %rbp 401133: 48 89 e5 mov %rsp,%rbp 401136: 48 83 ec 10 sub \$0x10, %rsp 40113a: 48 c7 45 f8 00 00 00 00 movq \$0x0,-0x8(%rbp) 401142: 48 8b 45 f8 mov -0x8(%rbp),%rax 401146: c7 00 00 00 00 00 movl \$0x0,(%rax) 40114c: b8 00 00 00 00 mov \$0x0,%eax 401151: eb 0c jmp 40115f <main+0x2d> 401153: bf 04 20 40 00 mov \$0x402004,%edi 401158: e8 e3 fe ff ff callq 401040 <[puts@plt>](mailto:puts@plt) 40115d: eb ed jmp 40114c <main+0x1a> 40115f: c9 leaveq 401160: c3 retq Output #2: .gcc\_except\_table **Región 0 Región 0: Landing Pad Región 1 no-throw no-throw**

# Output #3: .eh\_frame & .eh\_frame\_hdr

![](_page_21_Picture_1.jpeg)

- Información para hacer unwinding del call stack
- Call Frame Information (CFI) #1
	- Common Information Entry (CIE)
	- Frame Description Entry (FDE) #1
		- Call Frame Instructions

– …

● ...

# ¿Y entonces?

![](_page_22_Picture_1.jpeg)

• Al ejecutarse un binario con información de excepciones:

1) ¿**Hay que** registrar un handler de señales?

2) ¿**Quién** y **cuándo** lo registra?

3) ¿**Qué sucede** si es llamado en algún momento?

# Registro del handler

- Los binarios generados por GCC con manejo de excepciones son indistinguibles
	- Ej.: ¿excepciones setjmp/longjmp o signalexceptions?
- Idea: generar artificialmente desde GCC una llamada al runtime en los binarios con signalexceptions
	- Solo una llamada (tiempo de carga)
	- Si el runtime no tiene registrado el handler, lo registra

## Registro del handler

```
attribute ((constructor,weak))
void __init_signal_exceptions (void) {
      built in register signal exceptions();
}
 401161: 55 push %rbp
 401162: 48 89 e5 mov %rsp,%rbp
401165: e8 c6 fe ff ff callg 401030 < register signal exceptions@plt>
 40116a: 5d pop %rbp
 40116b: c3 retq
Hex dump of section '.init_array':
  0x00403dd8 30114000 00000000 61114000 00000000
                                                   Binario compilado
                                                     libgcc (runtime)
```
readelf -s libgcc s.so.1 011000 164 FUNC GLOBAL DEFAULT register signal exceptio

![](_page_25_Picture_0.jpeg)

![](_page_25_Picture_1.jpeg)

cgraph node::add new function (...)

![](_page_25_Figure_3.jpeg)

![](_page_26_Picture_0.jpeg)

# Stack unwinding (libgcc)

void \_register\_signal\_exceptions (void) { …

#### if (**sigexcept\_status != SIGEXCEPT\_UNREGISTERED**) return;

…

#### if (**sigaction(SIGSEGV, &sigsegv\_sa, NULL)** != 0) goto error;

```
sigexcept_status = SIGEXCEPT_REGISTERED;
```
return;

...

}

![](_page_27_Picture_0.jpeg)

# Stack unwinding (libgcc)

static void x86\_64\_sigexcept\_sigsegv\_handler ( int signal, siginfo\_t\* info, void\* context) { context.gregs $[RSP] =$  sizeof(void\*);  $*(context.greqs[RSP]) = context.greqs[RIP] + 1;$ context.gregs $[RIP]$  = sigexcept unwind trampoline; } static void sigexcept\_unwind\_trampoline (void) { struct Unwind Exception \*exc = ...;  $exc$ ->exception cleanup = sigexcept exception cleanup; **\_Unwind\_ForcedUnwind**(exc, sigexcept\_unwind\_stop, NULL); } **callq 401080 [<\\_\\_cxa\\_throw@plt>](mailto:__cxa_throw@plt) xyz ... C++**

![](_page_28_Picture_0.jpeg)

# Stack unwinding (libgcc)

![](_page_28_Figure_2.jpeg)

![](_page_29_Picture_0.jpeg)

# Demo

![](_page_30_Figure_0.jpeg)

# **void main(void) { \_\_try {**  $long$  addr =  $0 \times 0$ L;  $*(int*)$  addr =  $0$ ; **} \_\_catch (SIGSEGV : int signal, siginfo\_t**\* **info, void**\* **context) {** printf("SIGSEGV\n"); **}**

Trabajo futuro

gcc -fsignal-exceptions -o main main.c

Signal Exceptions - Parte 1 | Martin Balao | martin.uy | v1.0 ES | CC BY-SA 31

**}**

![](_page_31_Picture_0.jpeg)

#### ¡Gracias!

<https://martin.uy/blog/gcc-signal-exceptions-part-1>

#### Créditos

- Light bulb icon: <https://www.flaticon.com/authors/freepik>
- Tick and cross icons: <https://www.iconfinder.com/iconpack>
- Finish flag icon: <https://www.flaticon.com/authors/smashicons>
- Warning icon: [http://www.iconarchive.com/show/noto-emoji-symbols-icons-by-google/73028-warning-icon.](http://www.iconarchive.com/show/noto-emoji-symbols-icons-by-google/73028-warning-icon.html) [html](http://www.iconarchive.com/show/noto-emoji-symbols-icons-by-google/73028-warning-icon.html)
- Owl and rocket icons: <http://www.iconarchive.com/artist/thesquid.ink.html>